# Package 'remedy'

December 3, 2018

<span id="page-0-0"></span>Title 'RStudio' Addins to Simplify 'Markdown' Writing

Version 0.1.0

Description An 'RStudio' addin providing shortcuts for writing in 'Markdown'. This package pro-

vides a series of functions that allow the user to be more efficient when using 'Markdown'. For example, you can select a word, and put it in bold or in italics, or change the alignment of elements inside you Rmd. The idea is to map all the functionalities from 'remedy' on keyboard shortcuts, so that it provides an interface close to what you can find in any other text editor.

License MIT + file LICENSE

URL <https://github.com/ThinkR-open/remedy>

BugReports <https://github.com/ThinkR-open/remedy/issues>

Imports knitr, rstudioapi, rematch2, utils, stats

Suggests testthat, rmarkdown

Encoding UTF-8

Language en-US

LazyData true

RoxygenNote 6.1.0

VignetteBuilder knitr

NeedsCompilation no

Author Colin Fay [aut, cre] (<https://orcid.org/0000-0001-7343-1846>), Jonathan Sidi [aut] (<https://orcid.org/0000-0002-4222-1819>), Luke Smith [aut] (author of seasmith/AlignAssign), Jonathan Carroll [ctb] (<https://orcid.org/0000-0002-1404-5264>), Andrzej Oleś [ctb] (<https://orcid.org/0000-0003-0285-2787>), Daniel Possenriede [ctb] (<https://orcid.org/0000-0002-6738-9845>)

Maintainer Colin Fay <contact@colinfay.me>

Repository CRAN

Date/Publication 2018-12-03 09:20:03 UTC

# <span id="page-1-0"></span>R topics documented:

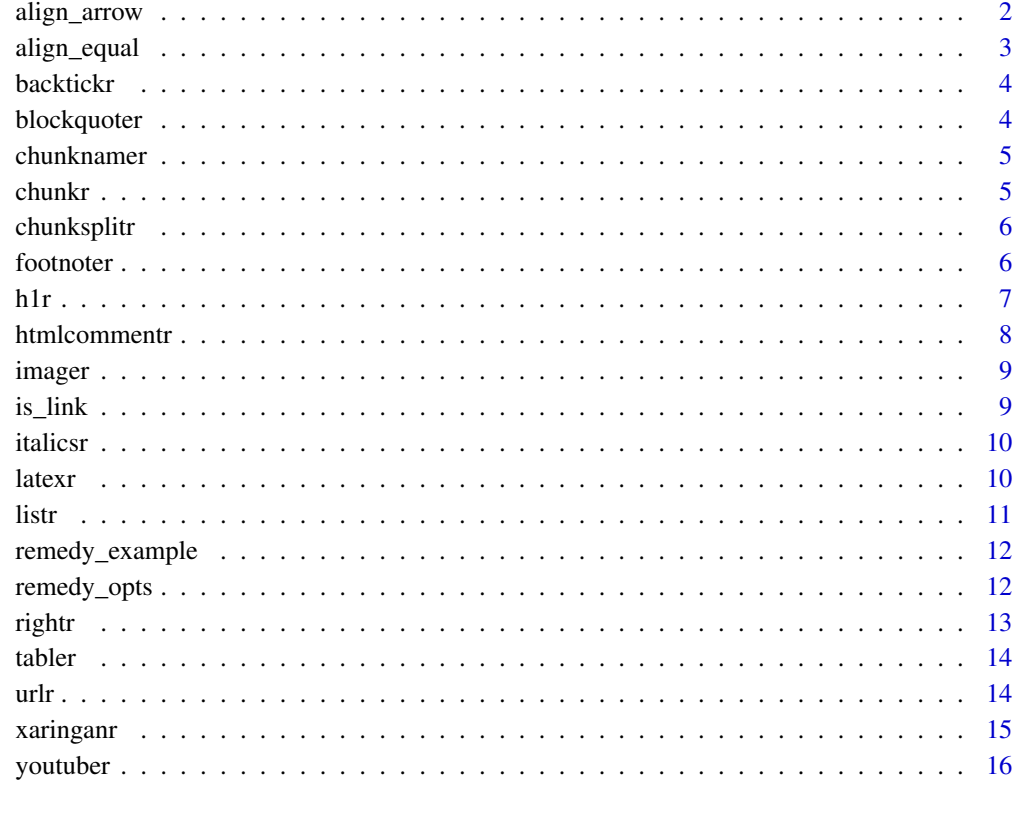

#### **Index** [17](#page-16-0)

align\_arrow *Align a highlighted region's assignment operators.*

# Description

Align a highlighted region's assignment operators.

#### Usage

```
align_arrow()
```
# Value

Aligns the single assignment operators  $(<)$  within a highlighted region.

#### <span id="page-2-0"></span>align\_equal 3

# Examples

```
## Not run:
remedy_example(
    c( "# Align arrows",
    "a \leq 12","aaa <- 13"),
    align_arrow
    \lambda
```
## End(Not run)

# align\_equal *Align a highlighted region's assignment operators.*

#### Description

Align a highlighted region's assignment operators.

#### Usage

align\_equal()

# Value

Aligns the equal sign assignment operators (=) within a highlighted region.

```
## Not run:
remedy_example(
    c( "# Align equal signs",
    "a = 12",
    "aaa = 13"),
    align_equal
    \mathcal{L}## End(Not run)
```
<span id="page-3-0"></span>backtickr *Backtick*

# Description

Backtick selected word(s)

#### Usage

backtickr()

#### Value

a backticked text selection

#### Examples

```
## Not run:
remedy_example(
   c( "to_backtick"),
   backtickr
   )
```
## End(Not run)

blockquoter *Convert to blockquote*

# Description

Turn the selected text into a blockquote.

#### Usage

blockquoter()

#### Value

a markdown blockquote

```
## Not run:
remedy_example(
   c( "to_blockquote"),
   blockquoter
   )
## End(Not run)
```
<span id="page-4-0"></span>

Addin that add in bulk a names to unnamed chunks in a Rmarkdown document in the source editor.

#### Usage

```
chunknamer()
```
#### Details

By default the addin will use "remedy" as the stem of the chunk names. this an be changed using [remedy\\_opts](#page-11-1)\$set(name='ANOTHER NAME'). The names are then added in sequential order using an

chunkr *Interactively Create Rmarkdown Chunks*

#### Description

Addin that splits full documents into Rmarkdown chunks or wraps highlighted text in an active RStudio document editor in a Rmarkdown chunk.

#### Usage

chunkr()

chunkr\_doc()

chunkr\_section()

#### Details

Setting [remedy\\_opts](#page-11-1)\$set(list(full\_doc=TRUE)) chunkr will convert entire document by [remedy\\_opts](#page-11-1)\$get('token\_purl'). The default token is the output from a [purl](#page-0-0) conversion  $(\# \# \text{—chunk name}, chunk options\text{—}).$ 

Setting [remedy\\_opts](#page-11-1)\$set(list(full\_doc=FALSE)), user highlights text and chunkr will wrap a new Rmarkdown chunk around it, utilizing the other options in [remedy\\_opts](#page-11-1).

#### 6 footnoter

# Examples

```
## Not run:
remedy_example(
   c( "# Create a chunk",
   "a < -12",
   "aaa <- 13"),
    chunkr
    )
## End(Not run)
```
chunksplitr *Split Chunk*

# Description

Split a chunk into two chunks

#### Usage

chunksplitr()

# Details

Will split below row of the current cursor position or under the highlighted text.

footnoter *Footnote*

# Description

Create a footnote from selected text.

#### Usage

```
footnoter()
```
# Value

footnote text (in markdown)

<span id="page-5-0"></span>

#### <span id="page-6-0"></span>h<sub>1r</sub> 7

# Examples

```
## Not run:
remedy_example(
   c( "# Create a footnote"),
   footnoter
   )
## End(Not run)
```
#### h1r *Convert to header*

# Description

Convert selected text into a header.

# Usage

h1r()

h2r()

h3r()

h4r()

h5r()

h6r()

# Value

a markdown header

# Examples

```
## Not run:
remedy_example( c( "h1"), h1r)
remedy_example( c( "h2"), h2r)
remedy_example( c( "h3"), h3r)
remedy_example( c( "h4"), h4r)
remedy_example( c( "h5"), h5r)
remedy_example( c( "h6"), h6r)
```
## End(Not run)

<span id="page-7-0"></span>

RStudio addin to add/remove html comments to highlighted text

#### Usage

htmlcommentr()

#### Details

Highlighting text will add html comment tags around it Highlighting commented text will remove tags. Highlighting Something COMMENT Something Something <!– COMMENT –> Something

#### New Comment

Something COMMENT [cursor here] Something

Something COMMENT <!– –> Something

#### Start of Row

[cursor here] Something COMMENT Something

<!– Something COMMENT Something –>

#### Highlighting Multiple rows

Something COMMENT Something

Something COMMENT Something

<!– Something COMMENT Something

Something COMMENT Something –>

```
## Not run:
remedy_example( c( "<b>This is bold</b>"), htmlcommentr)
## End(Not run)
```
<span id="page-8-0"></span>

Convert the selected path into an embedded image

#### Usage

imager()

#### Value

a markdown image link

#### Examples

```
## Not run:
remedy_example(
   c( "https://thinkr.fr/wp-content/uploads/2015/03/thinkR1.png"),
    imager
   )
```
## End(Not run)

is\_link *Check if text is a relative link or URL*

#### Description

Check if text is a relative link or URL

#### Usage

is\_link(text)

#### Arguments

text A character string

# Value

TRUE or FALSE

```
is_link("www.google.com")
is_link("figs/plot.png")
```
<span id="page-9-0"></span>

Emphasize the selected text.

#### Usage

italicsr()

boldr()

striker()

# Value

emboldened, italicized or strikethrough text (in markdown)

#### Examples

```
## Not run:
remedy_example(
   c( "to_italic"),
   italicsr
   )
remedy_example(
   c( "to_bold"),
   boldr
   \lambdaremedy_example(
   c( "to_strike"),
   striker
   )
## End(Not run)
```
latexr *LaTeX*

# Description

Convert the selected text in inline LaTeX.

# Usage

latexr()

<span id="page-10-0"></span>listr the contract of the contract of the contract of the contract of the contract of the contract of the contract of the contract of the contract of the contract of the contract of the contract of the contract of the cont

# Value

inline LaTeX text (in markdown)

#### Examples

```
## Not run:
remedy_example(
   c( "Latex stuffs"),
   latexr
   )
```
## End(Not run)

listr *Convert to list*

# Description

Convert selected text into an (un)ordered list.

#### Usage

listr()

olistr()

#### Value

listr() returns an unordered markdown list

olistr() returns an ordered markdown list

```
## Not run:
#unordered list
remedy_example(c('line 1','line 2'),listr)
#ordered list
remedy_example(c('line 1','line 2'),olistr)
## End(Not run)
```
<span id="page-11-0"></span>

Utility functions to deploy functions and tests for addins

#### Usage

```
remedy_example(txt, addin, mark = entire_document)
scratch_file()
entire_document()
individual_lines()
set\_text(txt = "", sec, mark)
```
#### Arguments

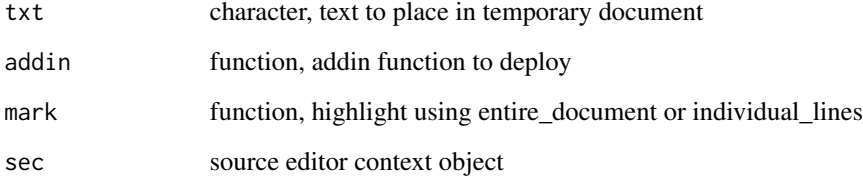

#### Details

These function only will work in a RStudio IDE

# Value

New document in source editor of RStudio

<span id="page-11-1"></span>remedy\_opts *Default and current remedy options*

#### <span id="page-12-0"></span>rightr that the contract of the contract of the contract of the contract of the contract of the contract of the contract of the contract of the contract of the contract of the contract of the contract of the contract of th

#### Description

Options for functions in the remedy package. When running R code, the object remedy\_opts (default options) is not modified by chunk headers (local chunk options are merged with default options), whereas remedy\_opts\_current (current options) changes with different chunk headers and it always reflects the options for the current chunk.

Normally we set up the global options once in the first code chunk in a document using remedy\_opts\$set(), so that all *latter* chunks will use these options. Note the global options set in one chunk will not affect the options in this chunk itself, and that is why we often need to set global options in a separate chunk.

Below is a list of default chunk options, retrieved via remedy\_opts\$get():

#### Usage

remedy\_opts

remedy\_opts\_current

#### Format

An object of class list of length 5.

#### Note

remedy\_opts\_current is read-only in the sense that it does nothing if you call remedy\_opts\_current\$set(); you can only query the options via remedy\_opts\_current\$get().

#### Examples

remedy\_opts\$get()

rightr *Mover*

#### Description

Copy a selected text or the current line to the right

#### Usage

rightr()

#### Value

a clone of the line

# <span id="page-13-0"></span>Examples

```
## Not run:
remedy_example(
   c( "I like to move it "),
   rightr
   )
## End(Not run)
```
tabler *Tabler*

# Description

Insert a table in your file.

#### Usage

tabler()

# Value

a markdown table

# Examples

```
## Not run:
remedy_example(
   "head(iris)",
   tabler
   )
```
## End(Not run)

urlr *urlr*

# Description

Convert selected text into a link

# Usage

urlr()

#### <span id="page-14-0"></span>xaringanr 15

### Value

a markdown link

# Examples

```
## Not run:
remedy_example(
    "https://www.thinkr.fr",
    urlr
    \lambda## End(Not run)
```
xaringanr *xaringan*

# Description

xaringan pull left and pull right

#### Usage

```
xaringanr()
```
# Value

a template for xaringan pull left and right

```
## Not run:
remedy_example(
    "",
   xaringanr
    )
## End(Not run)
```
Highlight youtube link in source editor and it will be converted to a markdown link with an image saved in youtube.

#### Usage

youtuber()

#### Details

if remedy\_opts\$get('youtube\_output')=='md' then the output will be of the form

[![Alternative text](Youtube Image)](Link to Video). (useful for github readme)

if remedy\_opts\$get('youtube\_output')=='html' then the output will be of the form

<iframe width="remedy\_opts\$get('youtube\_width')" height="remedy\_opts\$get('youtube\_height')" src="link to video" frameborder="0" allowfullscreen></iframe>

Default Settings:

remedy\_opts\$get('youtube\_output'): str(remedy::remedy\_opts\$get('youtube\_output'))

remedy\_opts\$get('youtube\_height'): str(remedy::remedy\_opts\$get('youtube\_height'))

remedy\_opts\$get('youtube\_width'): str(remedy::remedy\_opts\$get('youtube\_width'))

```
## Not run:
remedy_example(
    "https://www.youtube.com/watch?v=dQw4w9WgXcQ",
   youtuber
   )
## End(Not run)
```
# <span id="page-16-0"></span>Index

∗Topic datasets remedy\_opts, [12](#page-11-0) align\_arrow, [2](#page-1-0) align\_equal, [3](#page-2-0) backtickr, [4](#page-3-0) blockquoter, [4](#page-3-0) boldr *(*italicsr*)*, [10](#page-9-0) chunknamer, [5](#page-4-0) chunkr, [5](#page-4-0) chunkr\_doc *(*chunkr*)*, [5](#page-4-0) chunkr\_section *(*chunkr*)*, [5](#page-4-0) chunksplitr, [6](#page-5-0) entire\_document *(*remedy\_example*)*, [12](#page-11-0) footnoter, [6](#page-5-0) h1r, [7](#page-6-0) h2r *(*h1r*)*, [7](#page-6-0) h3r *(*h1r*)*, [7](#page-6-0) h4r *(*h1r*)*, [7](#page-6-0) h5r *(*h1r*)*, [7](#page-6-0) h6r *(*h1r*)*, [7](#page-6-0) htmlcommentr, [8](#page-7-0) imager, [9](#page-8-0) individual\_lines *(*remedy\_example*)*, [12](#page-11-0) is\_link, [9](#page-8-0) italicsr, [10](#page-9-0) latexr, [10](#page-9-0) listr, [11](#page-10-0) olistr *(*listr*)*, [11](#page-10-0) purl, *[5](#page-4-0)* remedy\_example, [12](#page-11-0) remedy\_opts, *[5](#page-4-0)*, [12](#page-11-0)

remedy\_opts\_current *(*remedy\_opts*)*, [12](#page-11-0) rightr, [13](#page-12-0) scratch\_file *(*remedy\_example*)*, [12](#page-11-0)

set\_text *(*remedy\_example*)*, [12](#page-11-0) striker *(*italicsr*)*, [10](#page-9-0)

tabler, [14](#page-13-0)

urlr, [14](#page-13-0)

xaringanr, [15](#page-14-0)

youtuber, [16](#page-15-0)